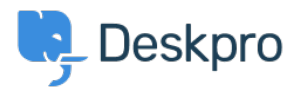

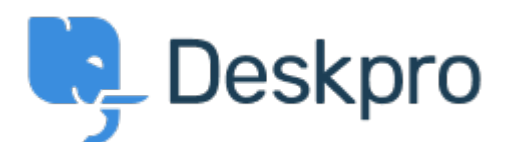

## [Help Center](https://support.deskpro.com/et-EE) > [Community](https://support.deskpro.com/et-EE/community) > [Feature Request](https://support.deskpro.com/et-EE/community/browse/type-2/view-list/viewmode-compact) > [Filter Permission](https://support.deskpro.com/et-EE/community/view/filter-permission)

Filter Permission Collecting Feedback

- Jenny Kongkalai
- **Forum name:** #Feature Request

Is there a way to add permission to more than 2 teams, when giving permission access to filters and macros? Or restrict one team?

I have 3 teams but I want 2 teams to be able to view it but not 1 team. Is there a way to achieve this?